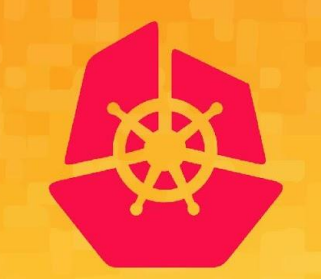

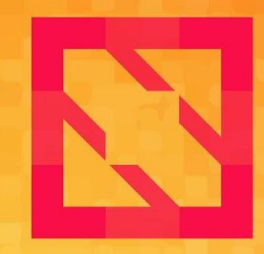

#### **KubeCon CloudNativeCon**

#### **North America 2019**

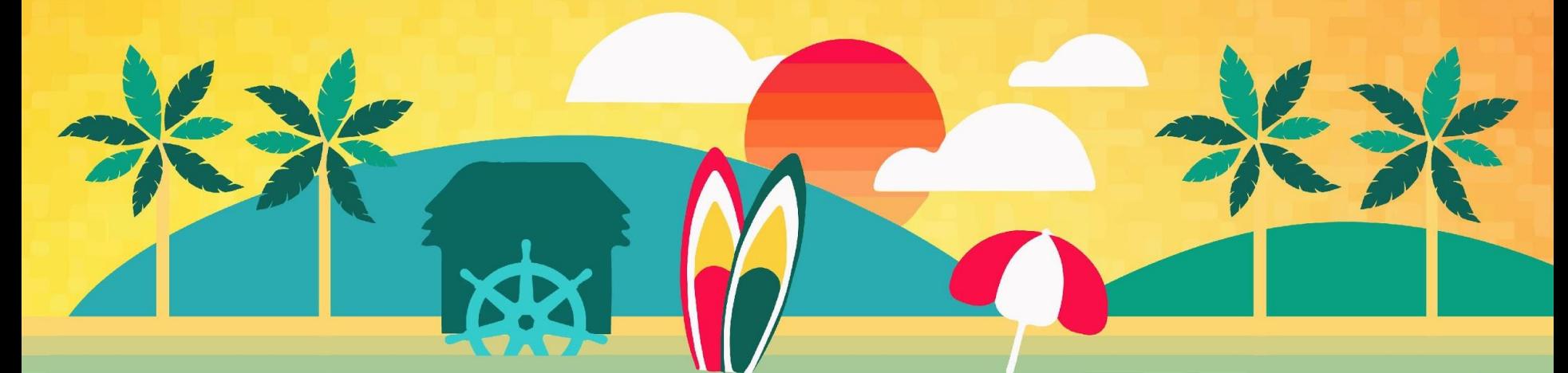

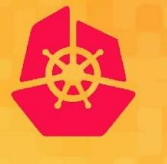

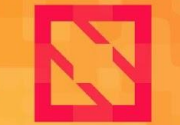

**KubeCon** 

**CloudNativeCon** 

**North America 2019** 

#### **Growth and Design Patterns in the Extensions Ecosystem**

*Eric Tune Google, Inc.*

### API Extensions

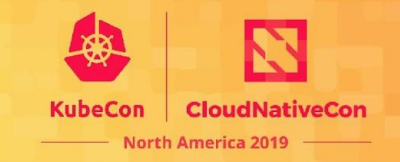

#### **Kubernetes APIs** are mostly about Containers: *Pod, Service*

#### The **Kubernetes Resource Model (KRM)** is:

- a pattern for building declarative APIs
- is not specific to Containers.
- easily accessible

# What KRM Isn't Quite

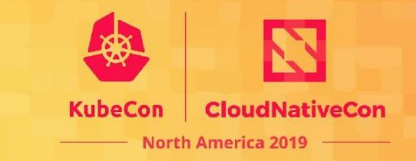

- It isn't quite API management.
- It isn't quite a Restful Web API Framework
- It isn't just JSONSchema or OpenAPI.
- It isn't Terraform

### What it is

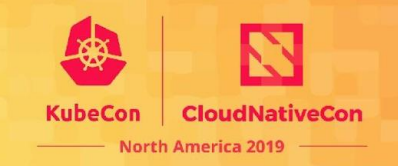

- Not just for containers anymore.
- A KRM API is both a config format and an API.
- It is a system for building consistent declarative APIs.
- KRM APIs share:
	- a CLI
	- Metadata, Labels, Annotations
	- State storage
	- Authentication/Authorization/Auditing
	- Consistency model
	- Language Clients and Wire Protocols
	- Schema Reflection
	- Dry-run and Apply
	- Client Side Configuration and Packaging Tools

# Examples

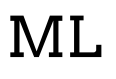

- Kubeflow
- Seldon.io
- PipelineAI

#### CI & CD

- Tekton
- Jenkins-X
- Argo-CD

Serverless

- Knative
- Kyma

#### Storage

- Rook
- OpenEBS.io

Mesh / Proxy

- Istio
- linkerd
- Kong Kuma
- Traefik

Database Operators • Kafka (Strimzi)

- 
- PostgreSQL (CrunchyData, Zalando)

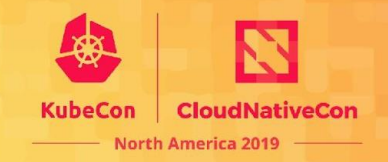

## CNCF uses KRM

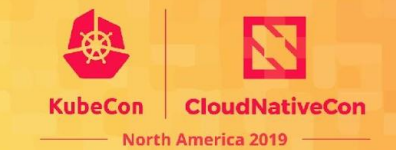

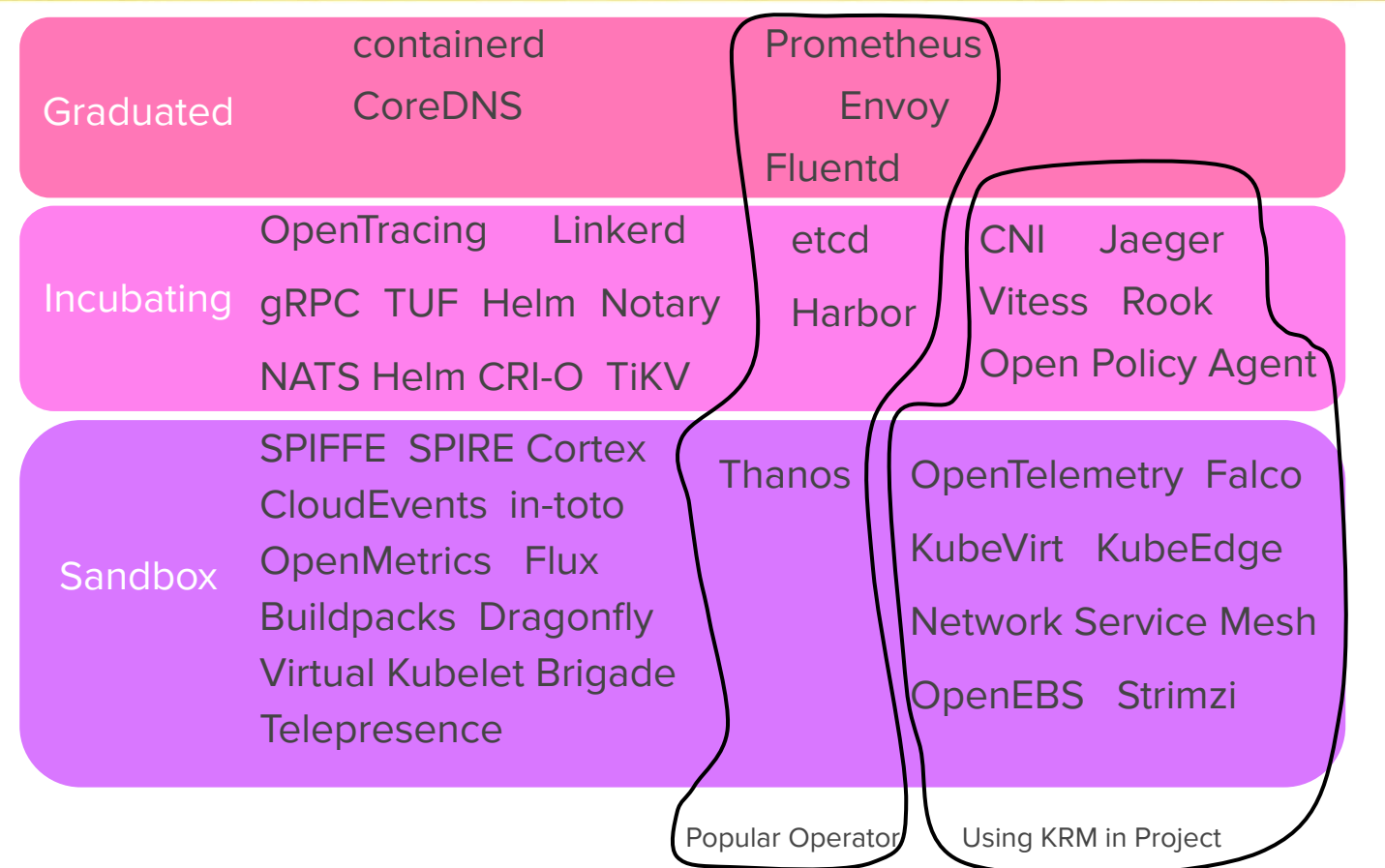

18 Projects

136 Types

### CNCF uses KRM

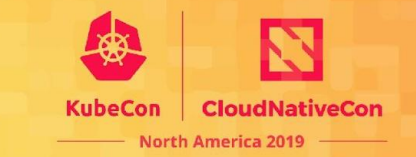

KRM APIs defined in 17 CNCF projects

Another 6 CNCF projects with 3rd party KRM API

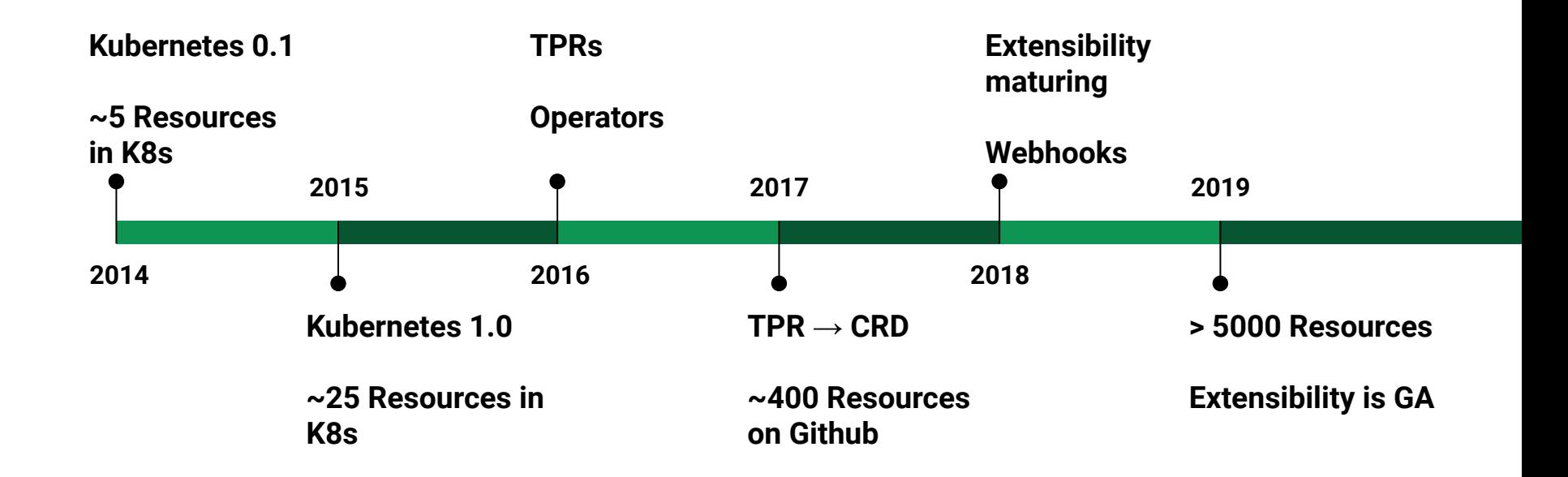

CC SA 3.0 https://commons.wikimedia.org/wiki/File:Shells\_display\_GNM\_2017\_01.jpg

### How to collect Seashells

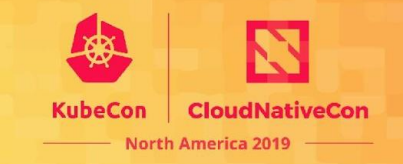

There is no zoo or museum with all the shells.

- Walk on the beach. Pick up everything that looks like a shell.
- Sit down. Throw away the stones.
- Sort them. Set aside the duplicates.
- Study them. Look for common patterns and differences.

## How to collect KRM APIs

There is no list with all the APIs.

Search Github for everything that looks related to a KRM API.

Try to parse the files. Throw away ones that don't parse.

Sort them by API Group and Kind. Set aside the revisions.

Search for patterns in the schemas. Identify patterns.

# What I found

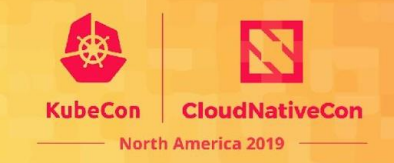

- 27387 YAML files containing "CustomResourceDefinition"
- Spanning 5690 GitHub Repos
- 126376 KRM objects
- 67672 CRD objects
- 7967 unique CRD objects
- 5605 different (Group, Kind) tuples

New Types

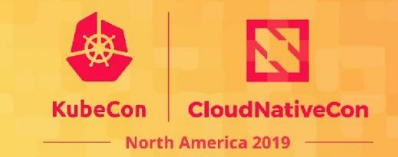

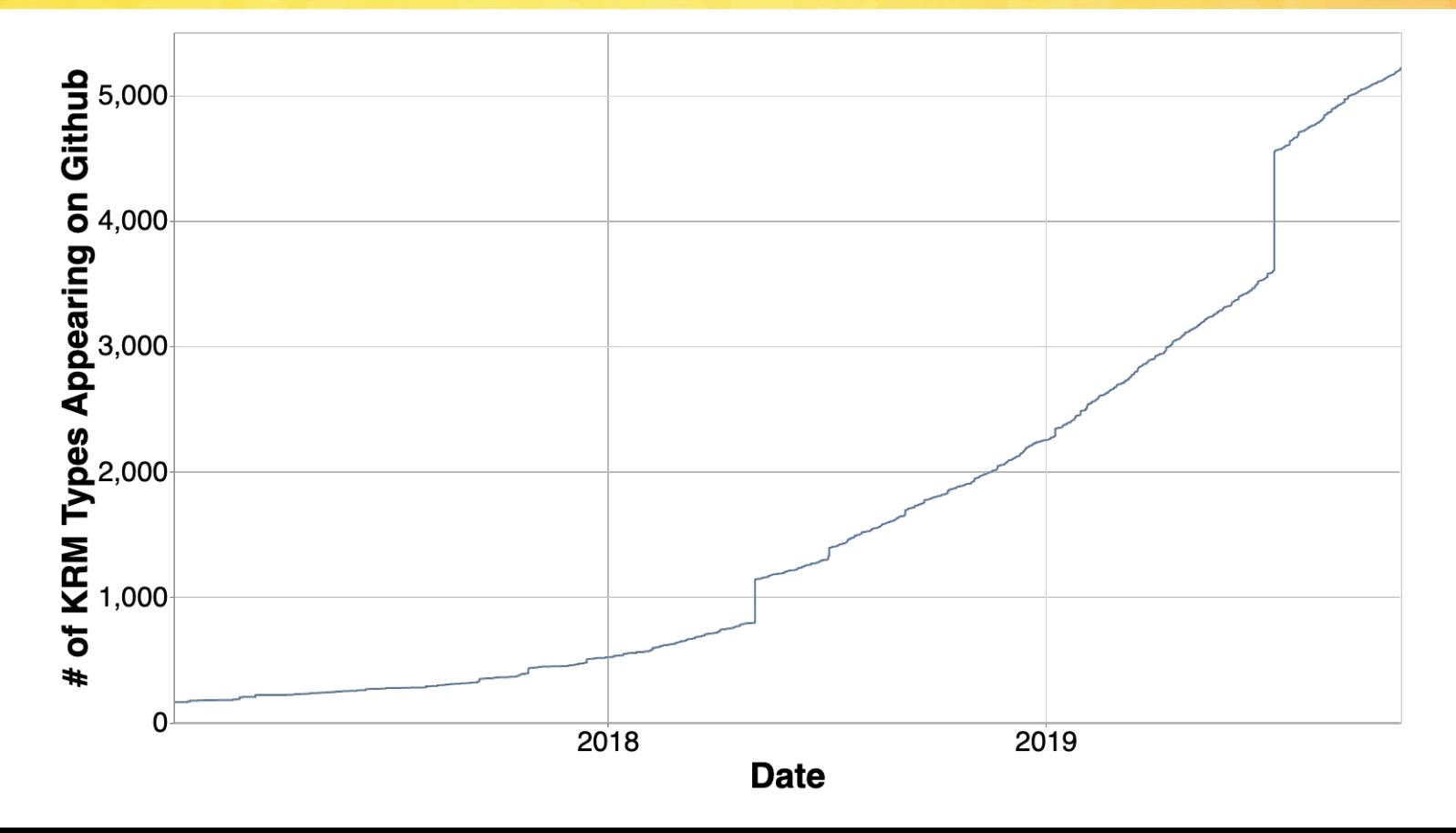

# New API Groups

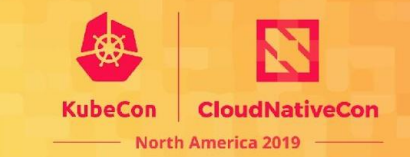

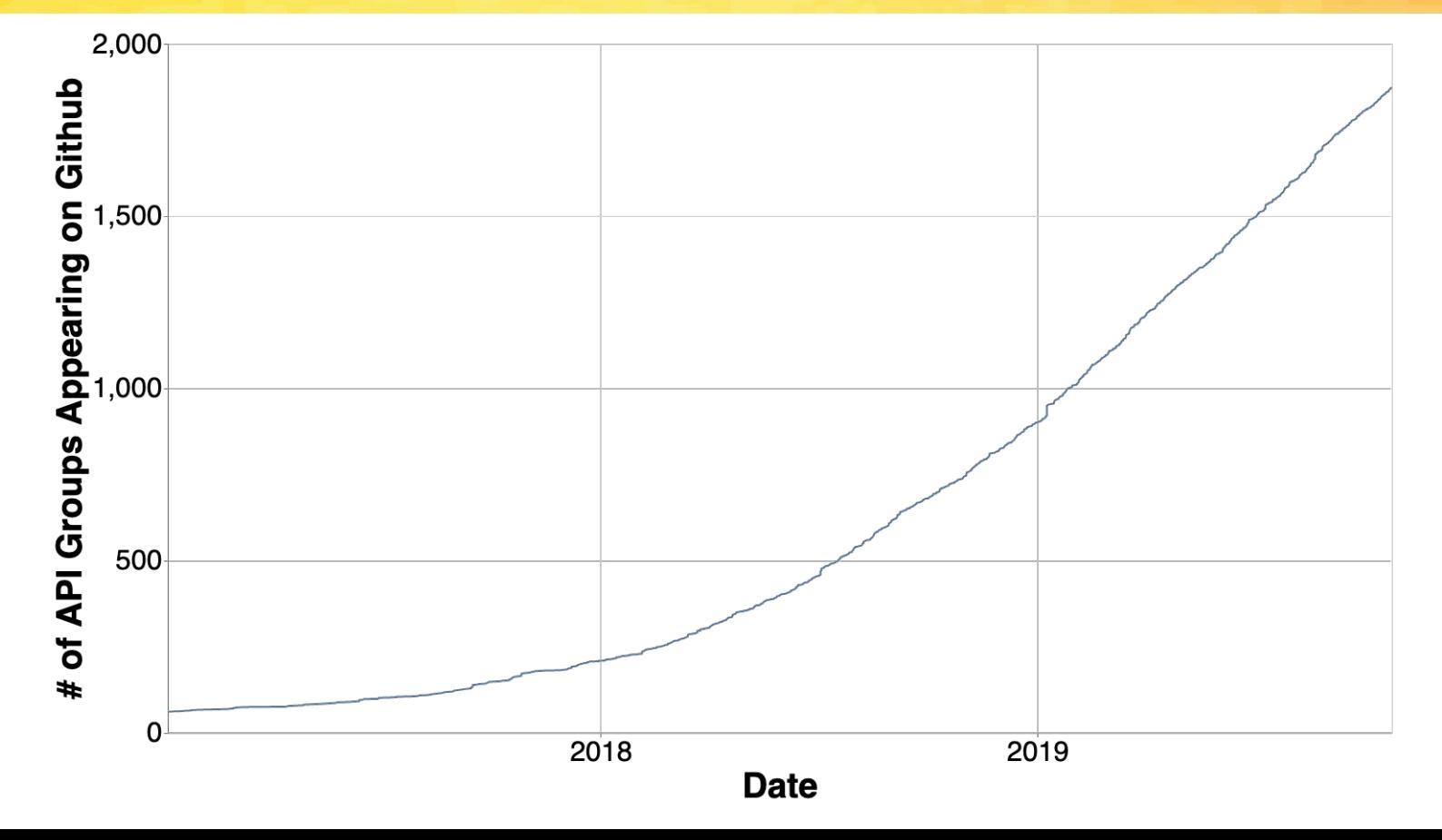

### Controller Patterns

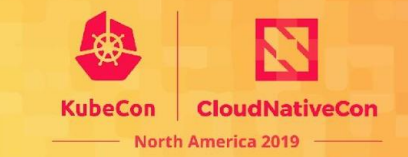

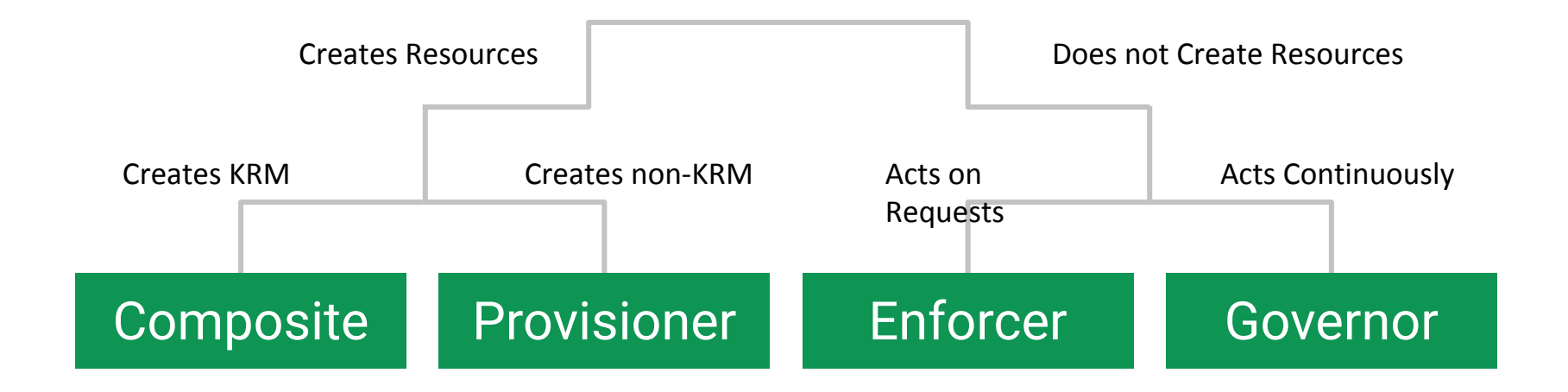

CC Attribution SA 3.0 https://commons.wikimedia.org/wiki/File:Textile\_cone.JPG

#### Provisioner Pattern

•

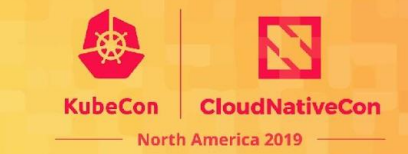

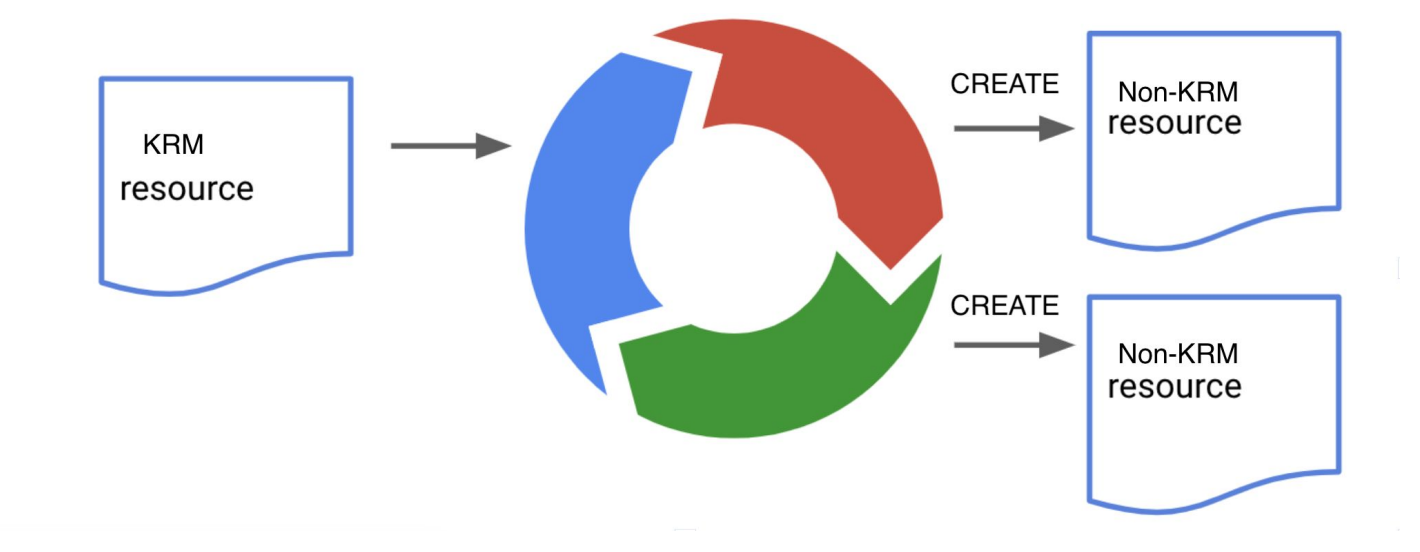

### Composite Pattern

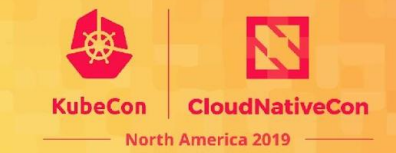

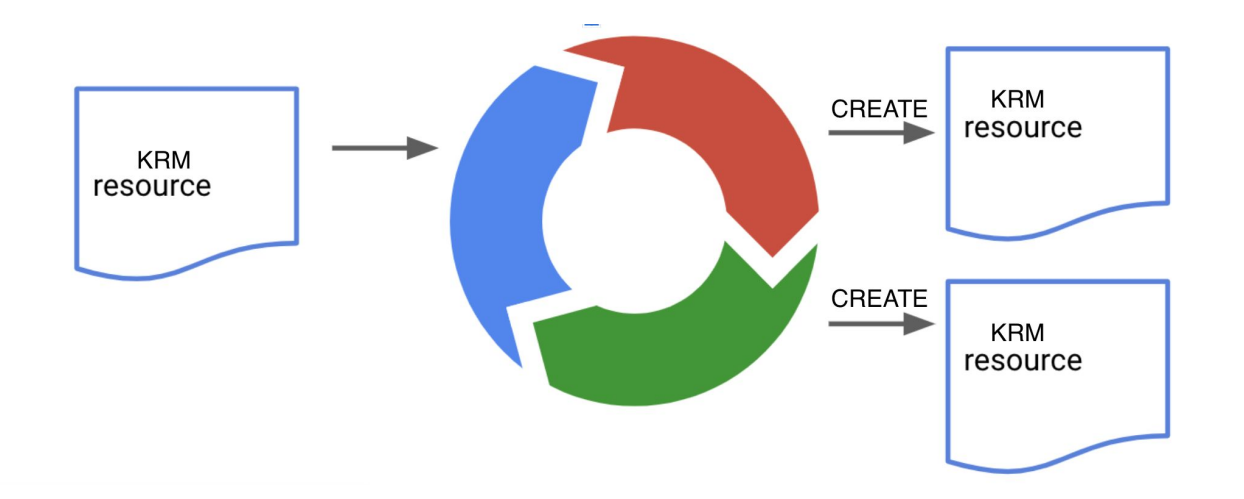

### Enforcer Pattern

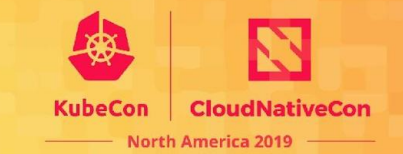

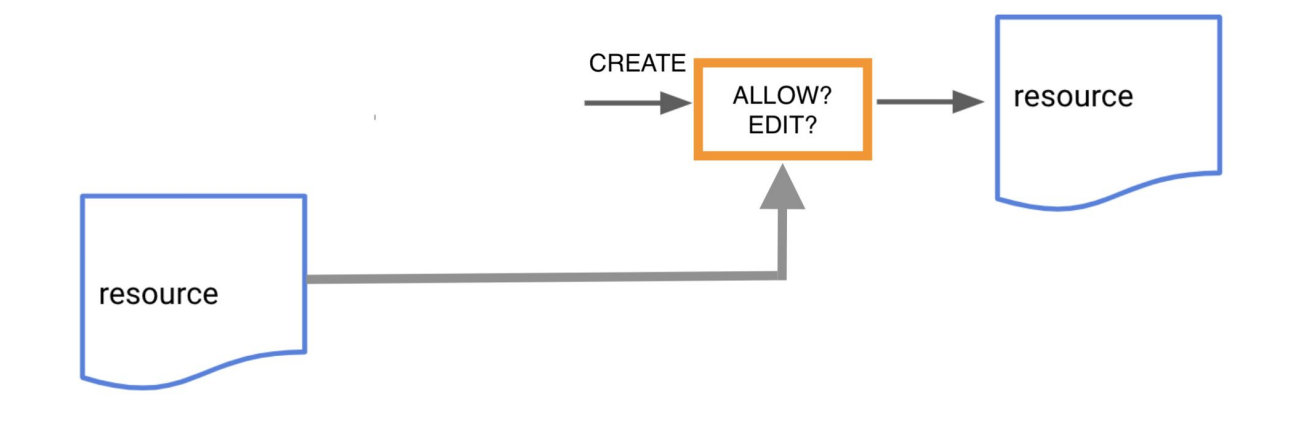

### Governor Pattern

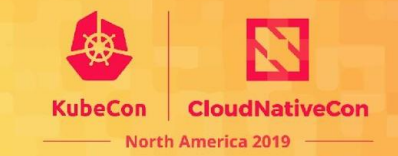

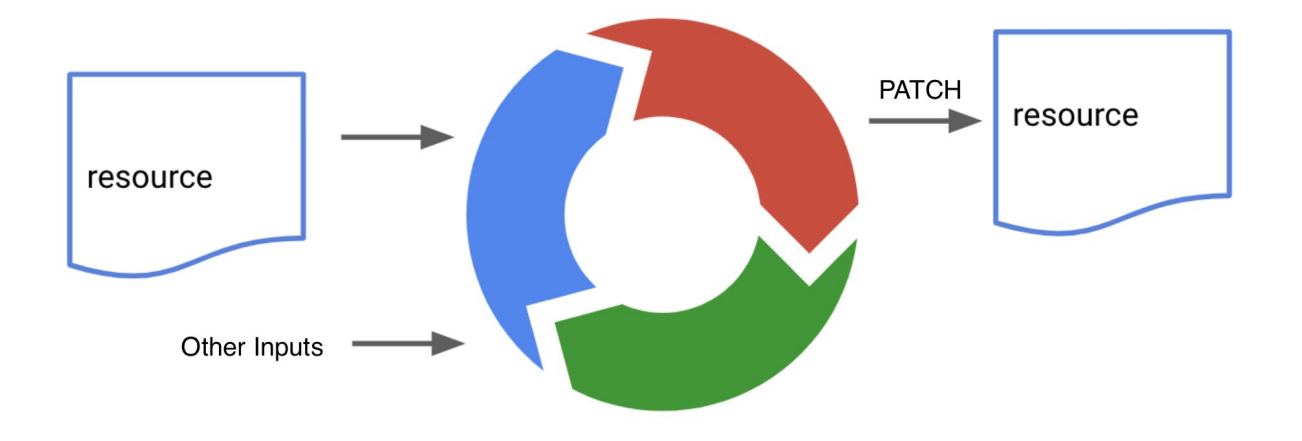

### Pair Patterns

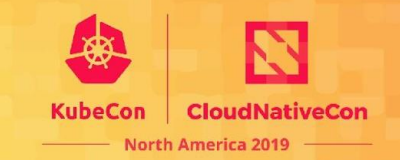

- X & X-Class:
- X & X-Claim
- X & Cluster-X

## X / ClusterX

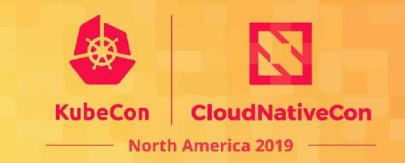

What:

- Two types with the same schema
- X is Namespaced
- ClusterX is not (cluster-scoped)

Why:

- Cluster resources are referenceable by all users of the cluster. Created by Admins

- Namespaced version of the resource is referenceable only within a namespace. Typically can be created by ordinary user.

## X / ClusterX

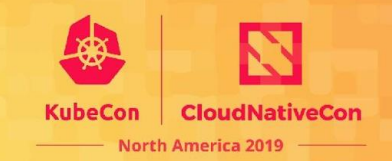

#### Examples

- Kubernetes:
	- Role / ClusterRole
	- RoleBinding / ClusterRoleBinding.
- Cert-Manager:
	- Issuer / ClusterIssuer
- tekton.dev : Task / ClusterTask
- $\cdot$  + 40 more

# X / XClaim

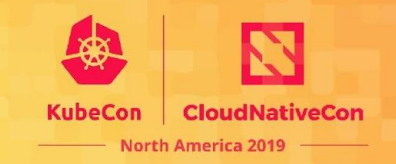

What:

- XClaim is created by a user, representing a request.
- XClaim is fulfilled with an X resource.

Why:

- X and XClaim have different lifetimes
- X can be recycled.
- Separate infrastructure provisioning API from implementation.
- Different permissions for X and XClaim.

# X / XClaim

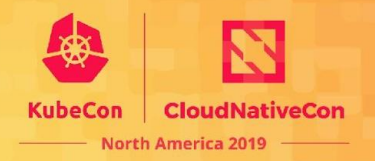

What:

When to use it

- When not to use it.
- Pros/Cons.
- Examples of it.

```
apiVersion: objectbucket.io/v1alpha1
kind: ObjectBucketClaim
metadata:
  name: my-bucket-claim
spec:
  generateBucketName: "my-bucket-"
  storageClassName: noobaa-default-class
   SSL: false
```
# X / XClaim

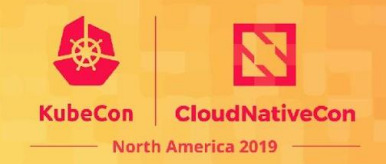

#### Examples

- Kubernetes:
	- PersistentVolumeClaim  $\rightarrow$  PersistentVolume
- openebs.io
	- BlockDeviceClaim
	- StoragePoolClaim
- Rook
	- ObjectBucketClaim
- 8 other APIs

## X / XClass

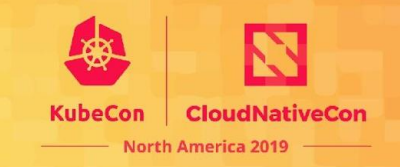

#### What?

- XClass holds defaults or preferences for type X.
- X copies the values from XClass when it is created.

•

#### How?

- Cluster administrator creates an XClass
- Less-privileged users reference XClass by name from X's.
- Either:
	- XClass values copied into X when it is created (Enforcer)
		- e.g. PriorityClass
	- OR XClass affects created resources (Provisioner/Composite)
		- e.g. StorageClass

## X / XClass

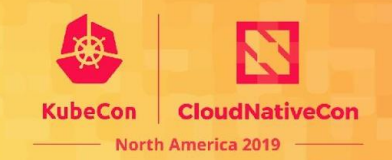

Type  $X \rightarrow$  refers to an $\rightarrow XClass$ Examples:

- Kubernetes APIs
	- PVC  $\rightarrow$  StorageClass
	- Pod  $\rightarrow$  Runtime Class
	- VolumeSnapshot  $\rightarrow$  VolumeSnapshotClass
- Other APIs using the pattern:
	- Crossplane.io :
		- 17 XClass types
	- Cluster API:
		- $Machine \rightarrow MachineClass$
	- SAPCloud.io (Gardner):
		- 5 XClass types
		- •

© Jan Arendtsz Some Rights Reserved https://www.flickr.com/photos/janarendtsz/41629398621

IT III

# Adoption Levels Vary

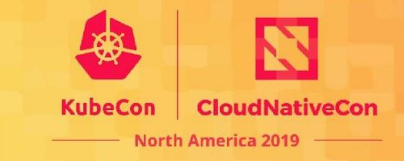

- CRDs 5605 100x!
- Extension API Servers 60
- Validation 3356 of 5605
- AdditionalPrinterColumns 1676 "
- Status Subresource 2673 "
- Status.Conditions 287 "
- Scale Subresource 57 "
- ClusterX Pattern 43 "
- XClass Pattern 28 "
- XClaim Pattern 8 "

# Summary

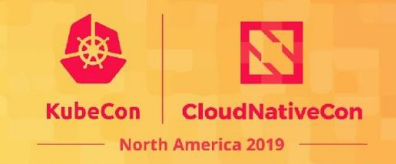

- KRM APIs are **not just about containers** and Kubernetes
- Large and Rapidly Growing KRM Ecosystem
	- 2000+ APIs you can easily install and use.
	- Broad range of uses
	- 1000+ expected to be added in next year.
- Consistency across all those APIs
	- Reuse of tooling. Reuse understanding.
- Framework adoption much faster than Pattern adoption.
- If you are building an API, try **http://kubebuilder.io/**
- If you want to hear more: follow me: **http://twitter.com/erictune4**